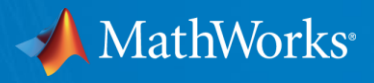

## IEEE 802.11ax

# Waveform Generation and Link-level Simulation in MATLAB with WLAN System Toolbox

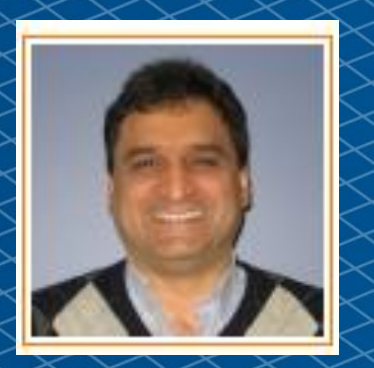

**Houman Zarrinkoub, PhD. Product Manager Communications, LTE and WLAN System Toolboxes**

**houmanz@mathworks.com**

© 2018 The MathWorks, Inc. **1**

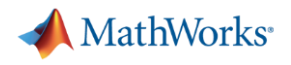

#### What is 802.11ax?

- IEEE 802.11ax is the latest member of the Wi-Fi standards
- Evolution of the popular 802.11ac
- $\blacksquare$  HE = High Efficiency
- Goals:
	- More effectively use 2.4 and 5 GHz bands
	- Increase average throughput 4x per user in high-density scenarios
	- Scenarios: corporate offices, stadiums, outdoor hotspots, dense residential complexes
	- Improve outdoor performance
	- Improve power efficiency
- Backwards compatibility with 11a/b/g/n/ac

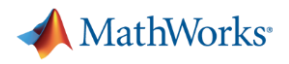

#### Key Features of 802.11ax

- Modulation order up to 1024-QAM
- 8x8 Access-Point MIMO
- Downlink OFDMA & MU-MIMO
- Uplink OFDMA & MU-MIMO
- 4x longer Symbol Duration
- **Extended range preamble**
- 

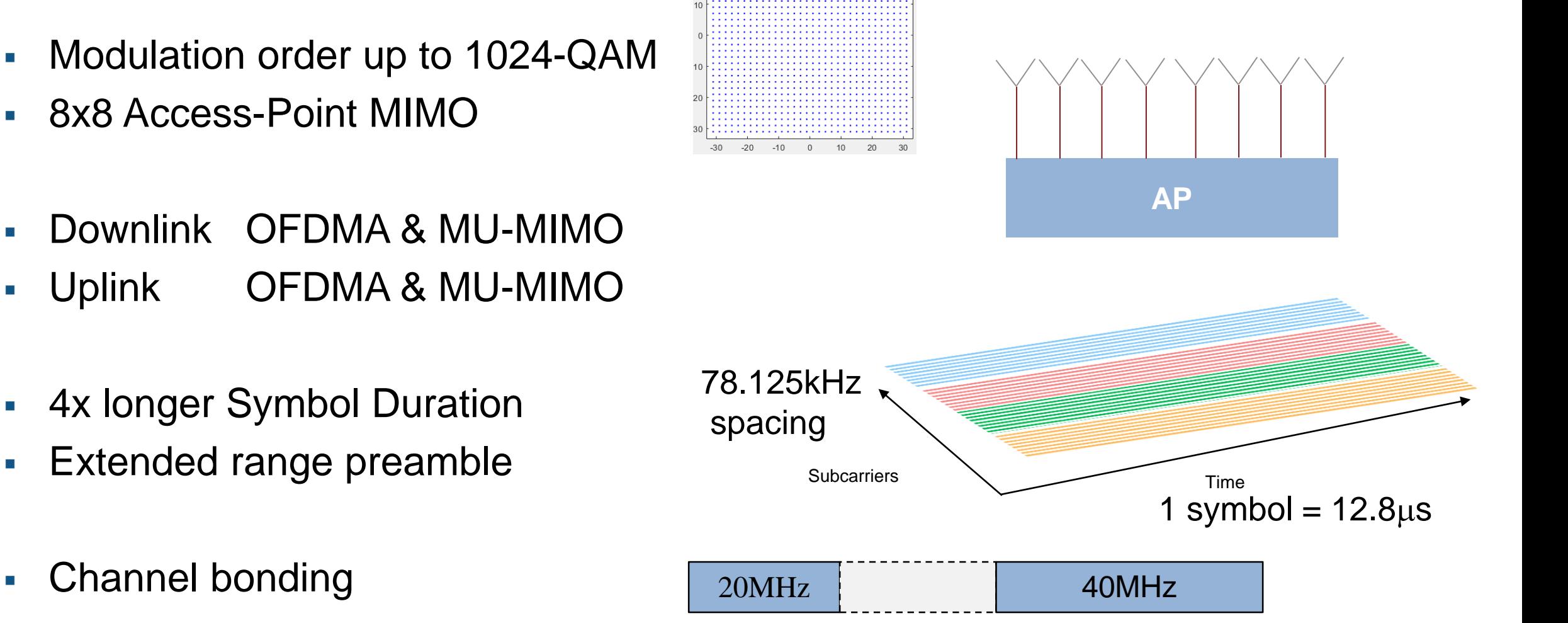

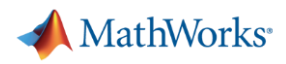

### Enabling technologies: OFDMA and MU-MIMO

- **SU-MIMO**  all subcarriers (full-band) are used by one user
- **MU-MIMO** all subcarriers (full-band) are used by multiple users
- **OFDMA**  subsets of subcarriers are used by individual users
- **MU-MIMO & OFDMA**  a subset of subcarriers are used by multiple users

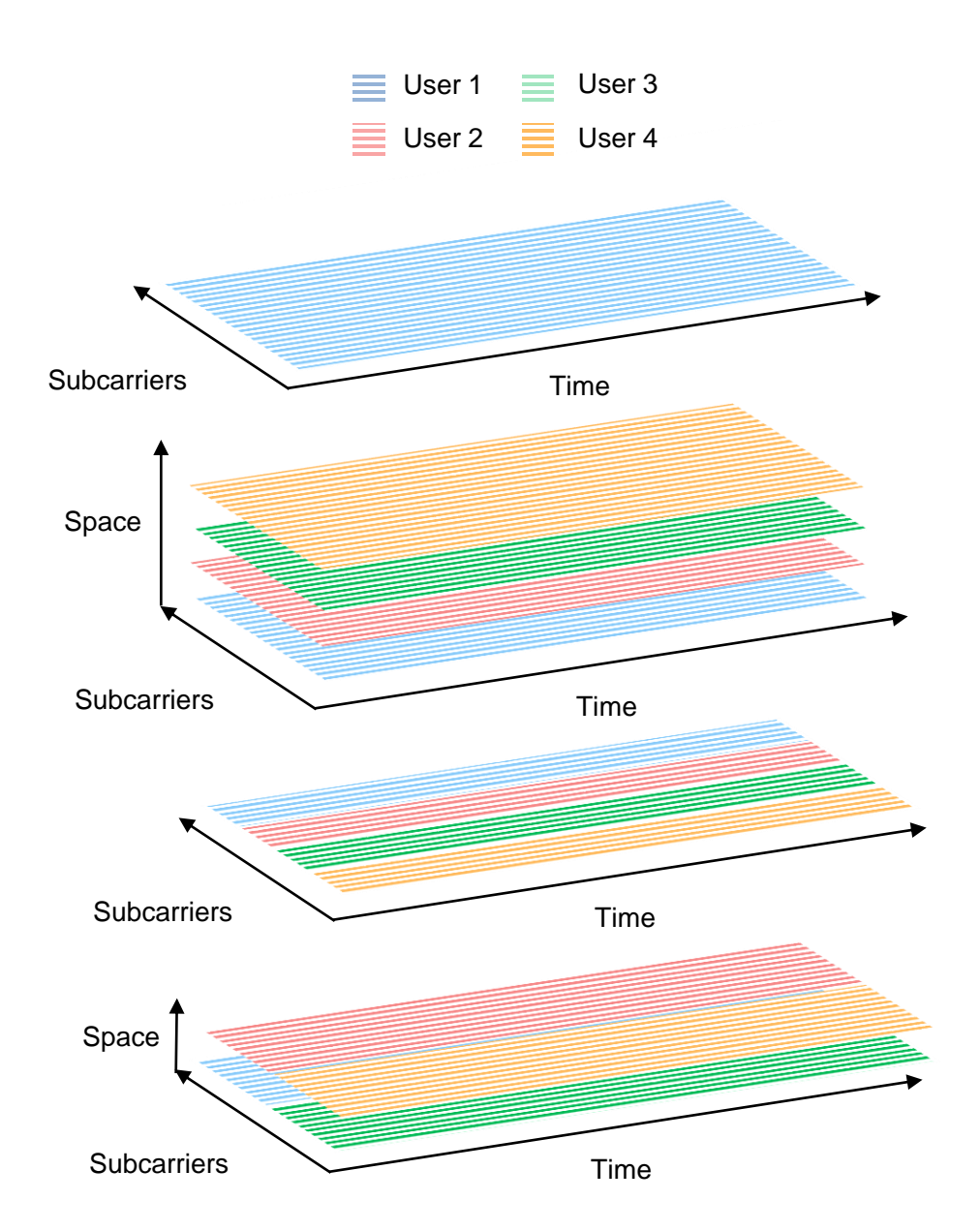

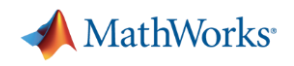

#### Rationale: More efficiency

- WLAN MAC efficiency drops with increasing number of stations (users)
- Overhead (preamble, MAC headers, ...) may consume more time that payload data
- **802.11n** introduced Aggregation – Combines short packets in time
- **802.11ac** introduced MU-MIMO
	- Combines multiple users in space
- **802.11ax**  introduced OFDMA
	- Combines multiple users in frequency dimension

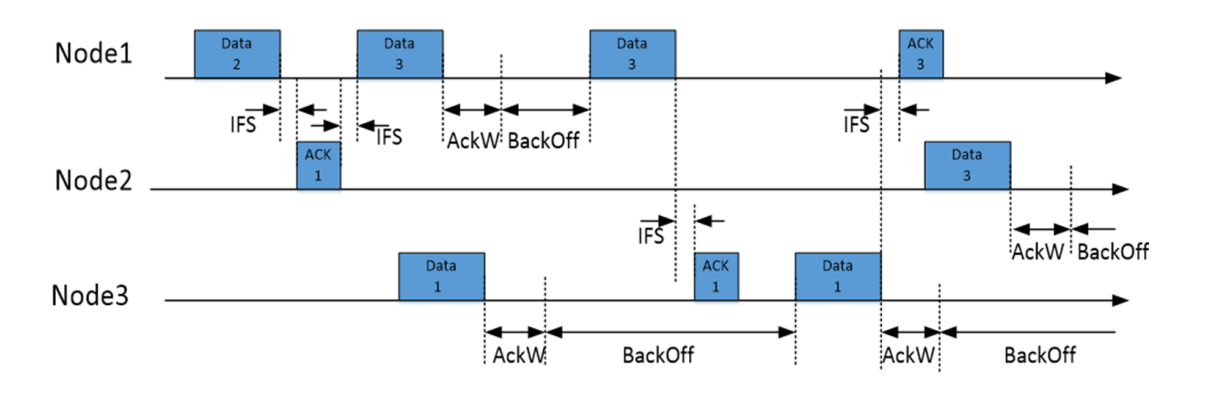

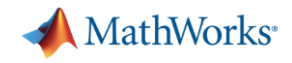

#### 802.11ax in WLAN System Toolbox

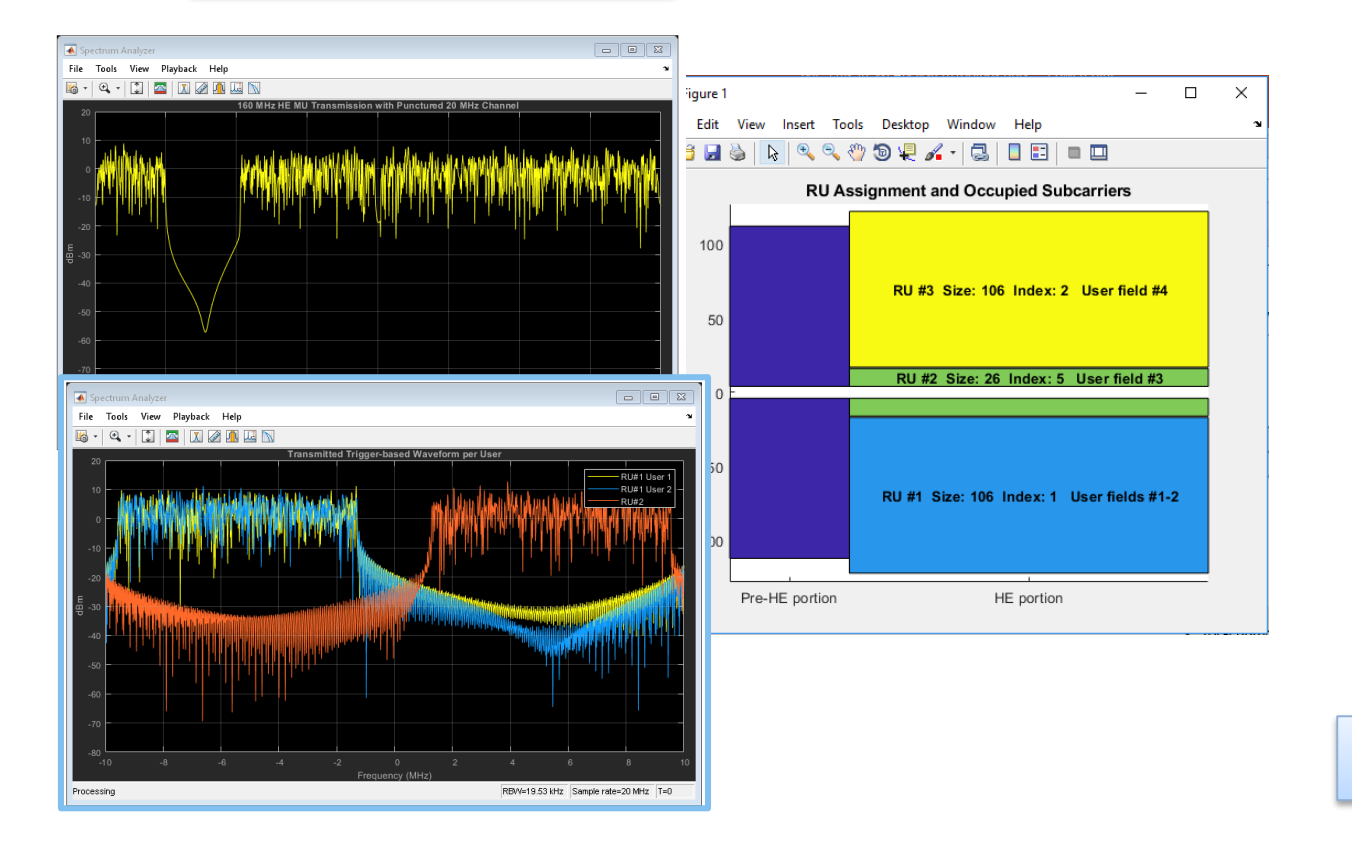

#### Signal Generation | **End-to-End Simulations**

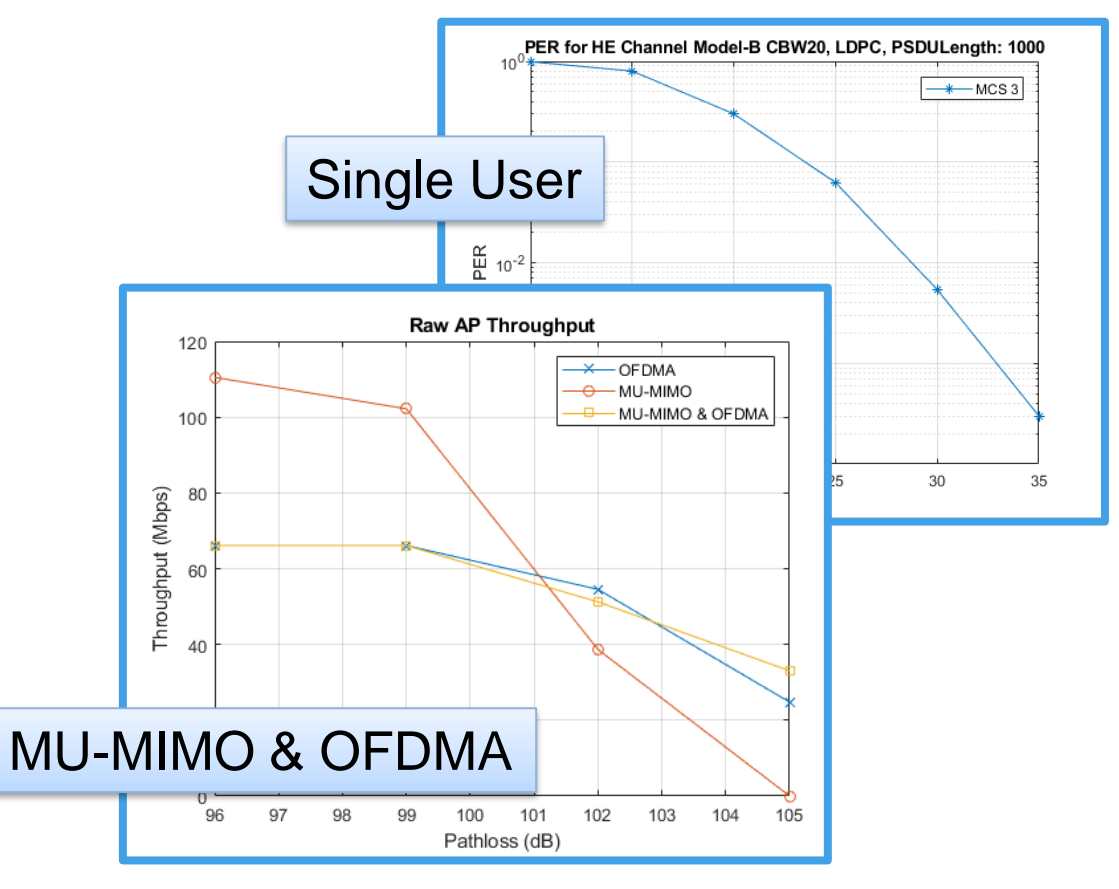

▪ Based on IEEE P802.11ax/D1.1

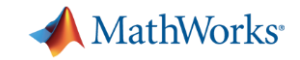

#### Waveform Generation Example in MATLAB

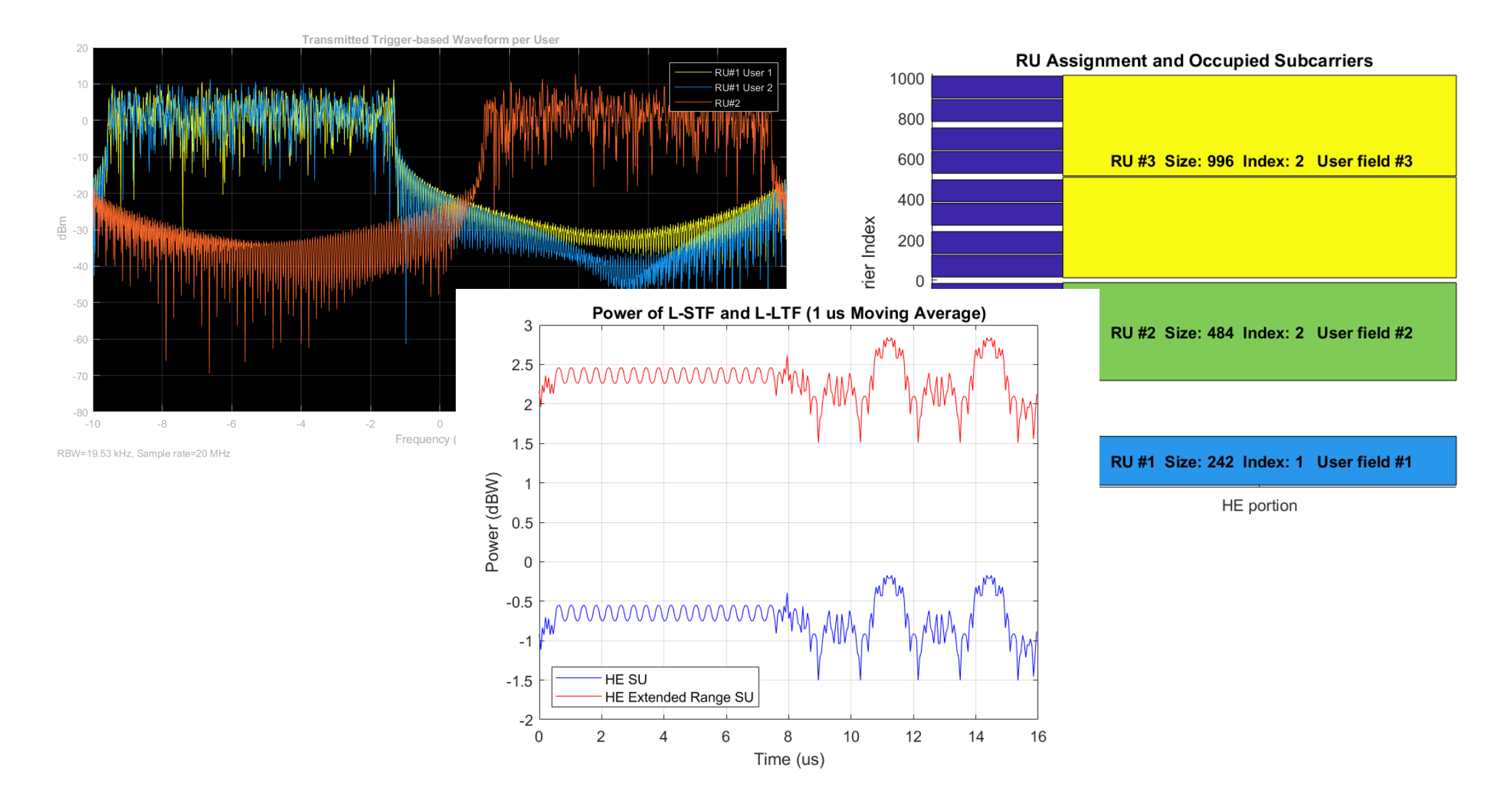

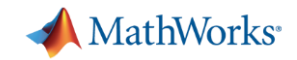

#### Generating 802.11ax PPDU Formats

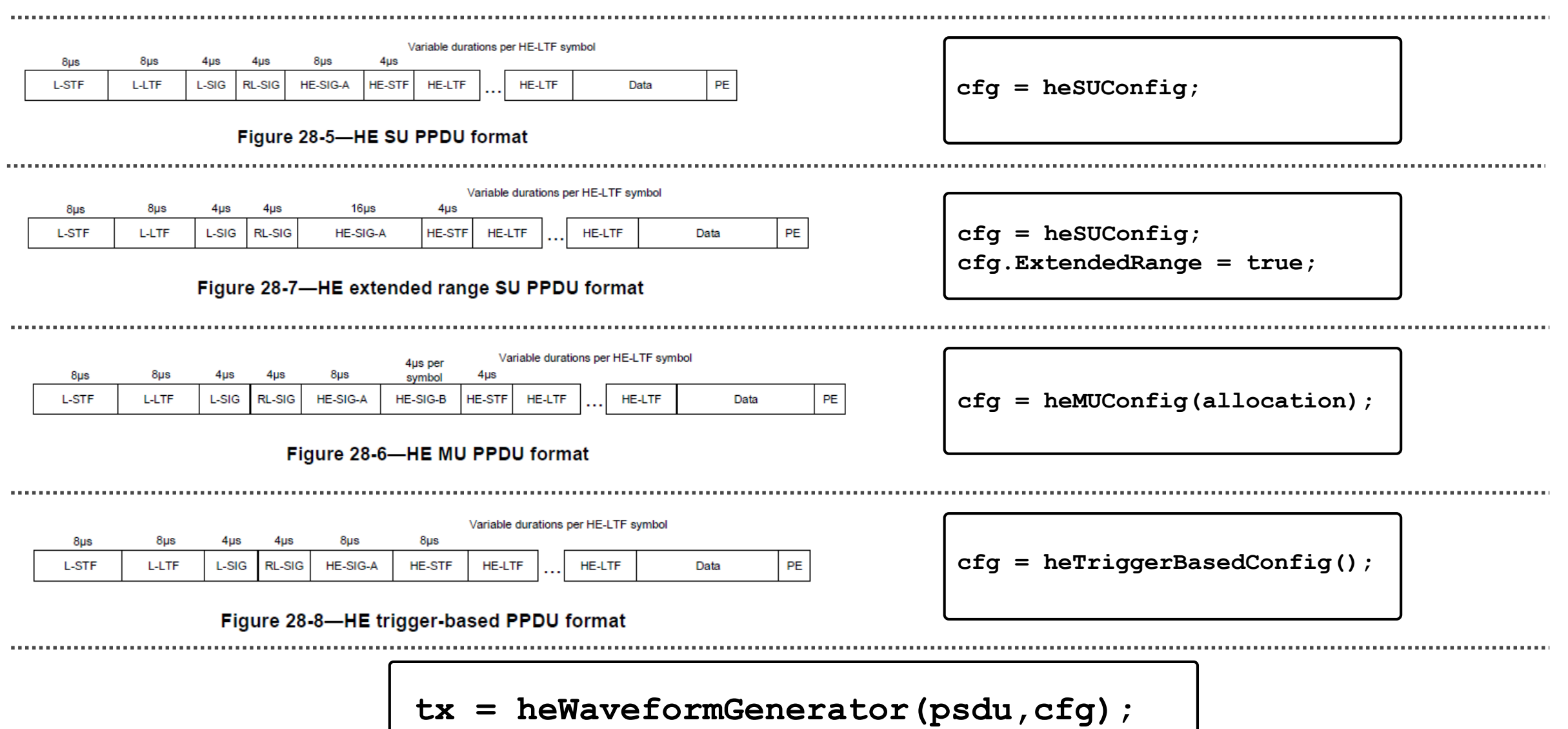

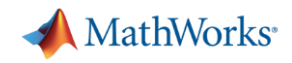

#### Resource Units in 802.11ax

- OFDMA in 11ax is facilitated by **resource units** (RUs)
- An RU is a group of 26, 52, 106, 242, 484, 996 or 1992 subcarriers
- $\leq$  S users can share an RU (MU-MIMO)
- A user can only be assigned to one RU
- The number, size, and location of RUs is defined by an **allocation index**

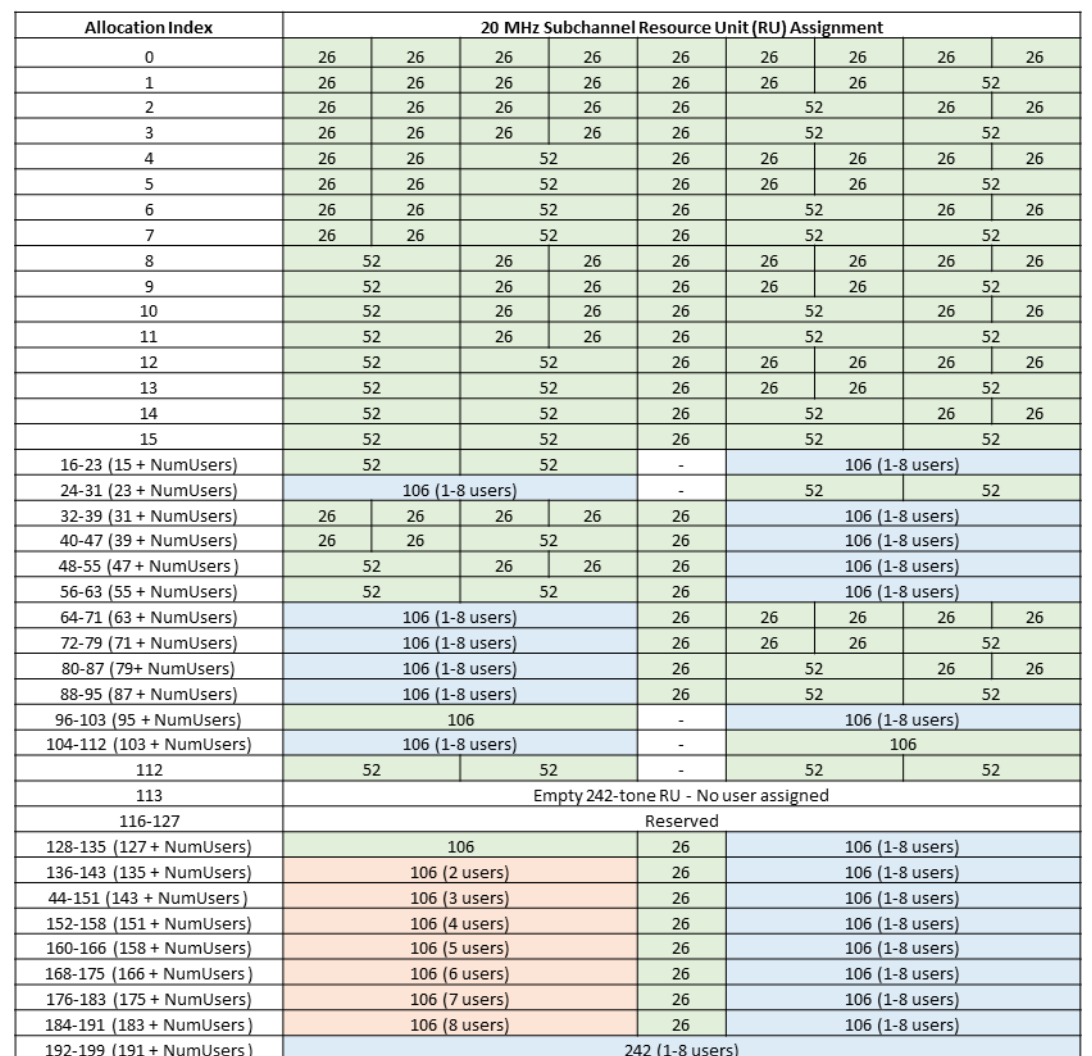

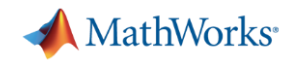

#### HE-MU Format: OFDMA and MU-MIMO Allocations

- **EXTER An allocation index** is required when creating an HE-MU configuration
- For each 20MHz sub-band an allocation index specifies:
	- The number, size and location of RUs
	- How many users are assigned to each RU
	- Which HE-SIG-B content channel users are signaled on, for RUs >242-tones
- You can easily visualize user allocations
	- **>> plotAllocation(cfg);**

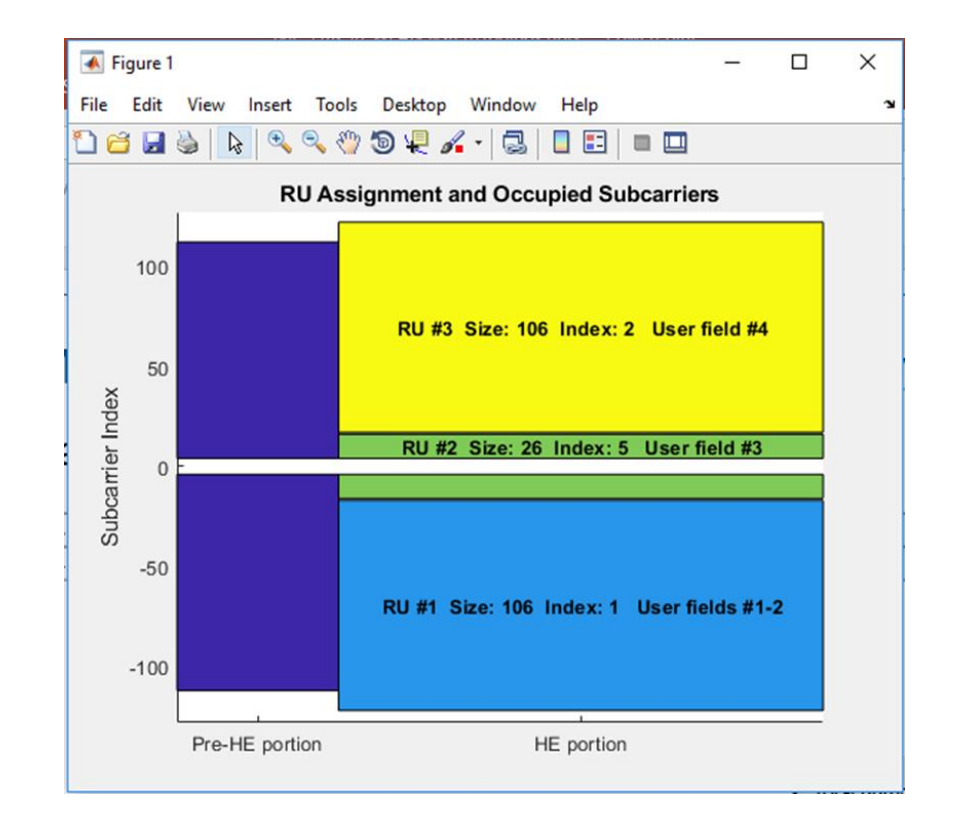

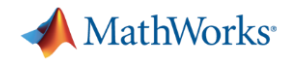

### OFDMA and MU-MIMO Allocation in WLAN System Toolbox

▪ Use allocation index to define an 802.11ax configuration

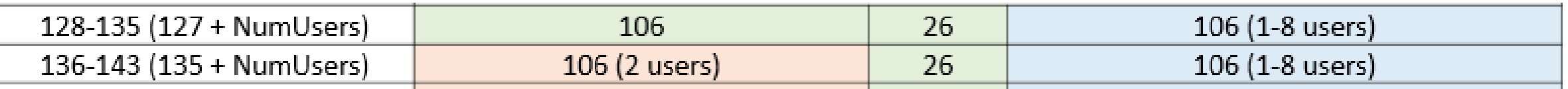

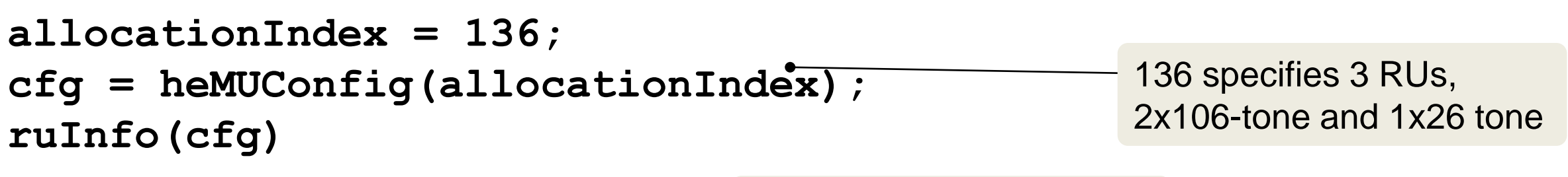

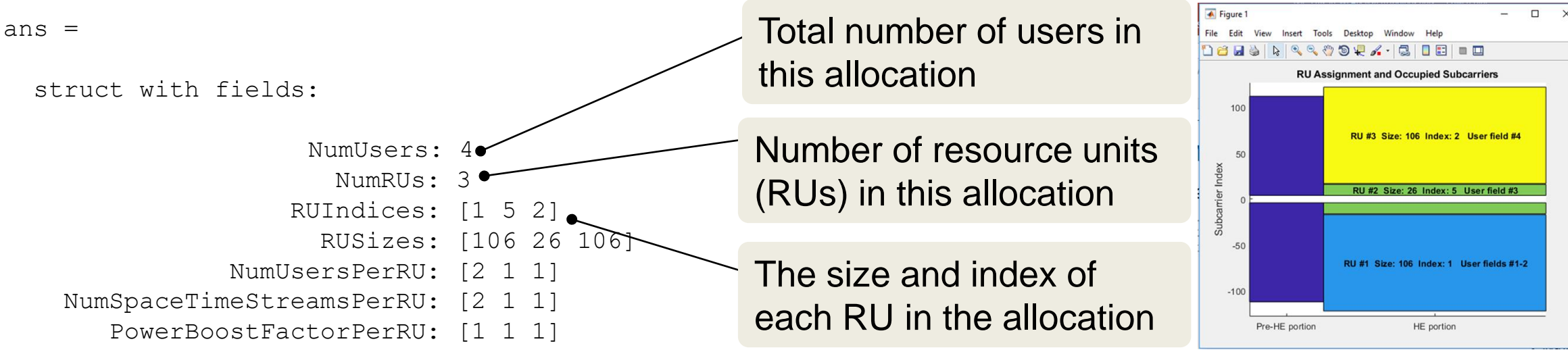

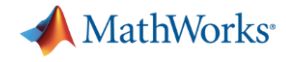

#### Configuring Users and RUs

▪ The hierarchy within heMUConfig allows RUs to be configured:

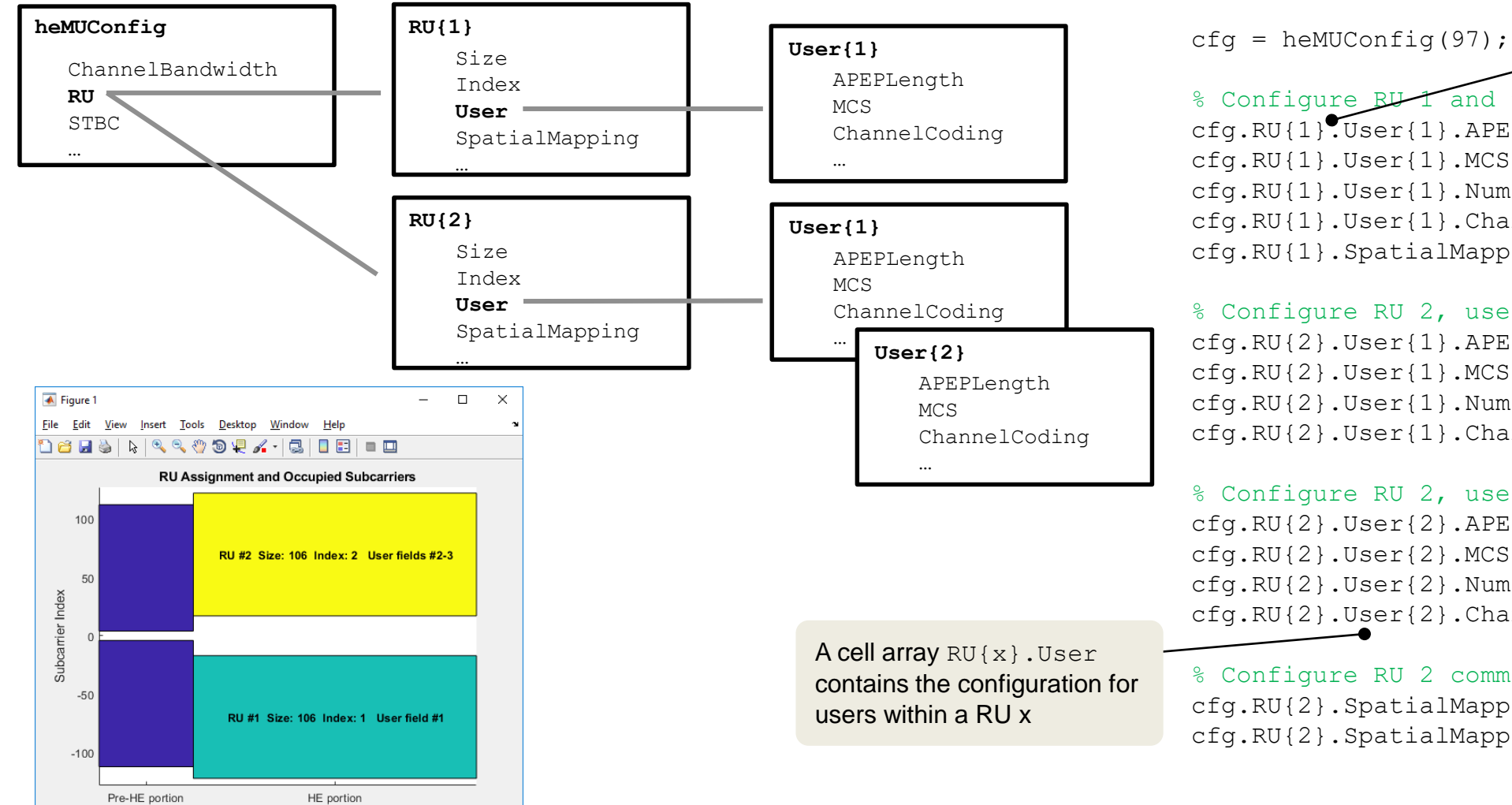

A cell array cfg.RU contains the configuration for RUs

#### % Configure RU 1 and the user

cfg.RU{1}.User{1}.APEPLength =  $1500$ ;  $cfq.RU{1}.User{1}.MCS = 2;$  $cfq.RU{1}.User{1}.NumSpaceTimeStreams = 4;$  $cfg.RU{1}$ .User ${1}$ .ChannelCoding = 'LDPC'; cfg.RU{1}.SpatialMapping = 'Direct';

#### % Configure RU 2, user 1

 $cfq.RU{2}$ .User{1}.APEPLength = 1000;  $cfq.RU{2}$ .User ${1}$ .MCS = 3;  $cfq.RU{2}$ .User{1}.NumSpaceTimeStreams = 2; cfg.RU{2}.User{1}.ChannelCoding = 'BCC';

% Configure RU 2, user 2  $cfq.RU{2}.User{2}.APEPLength = 2000;$  $cfq.RU{2}$ .User ${2}$ .MCS = 6;  $cfq.RU{2}$ .User ${2}$ .NumSpaceTimeStreams = 2;  $cfq.RU{2}$ .User ${2}$ .ChannelCoding = 'LDPC';

% Configure RU 2 common properties cfg.RU{2}.SpatialMapping = 'Custom';  $cfq.RU{2}$ . SpatialMappingMatrix = Q;

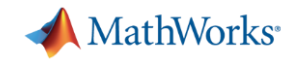

#### Full-band MU-MIMO Allocations

▪ A full-band MU-MIMO allocation is specified with index 192-223

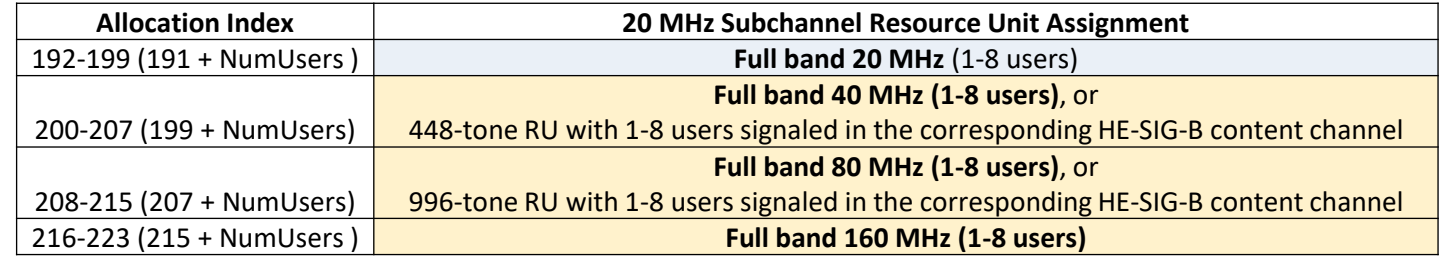

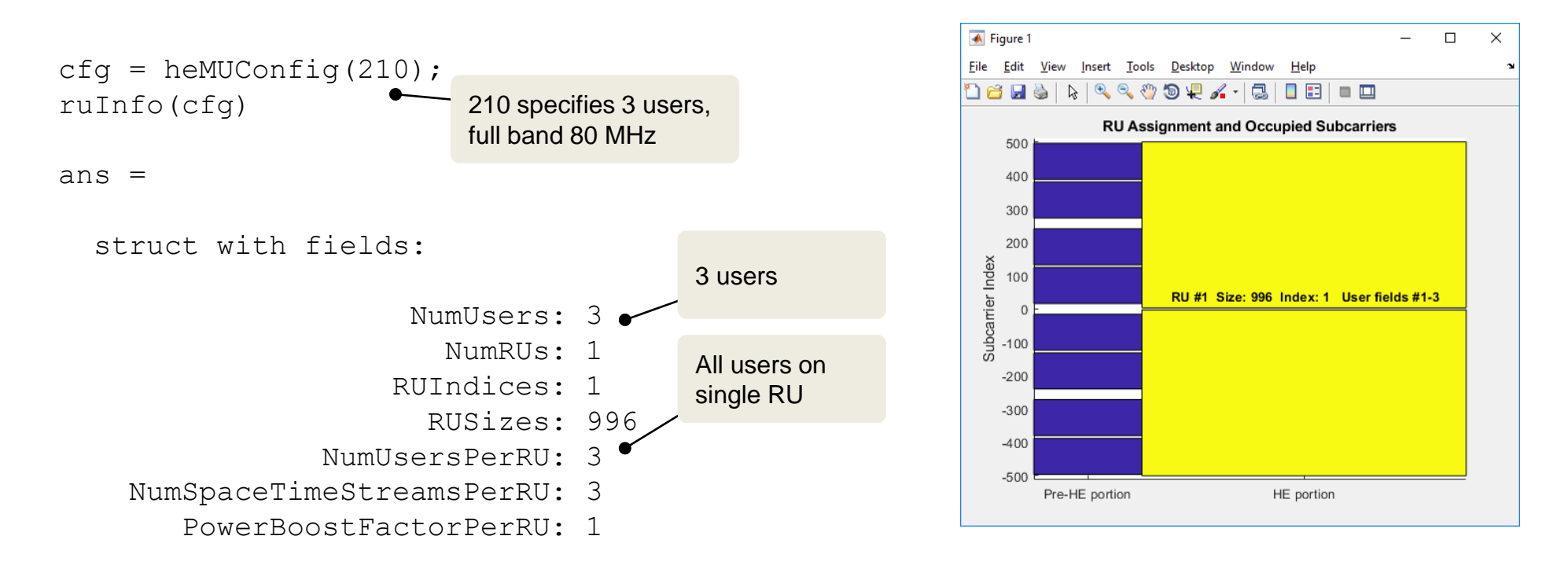

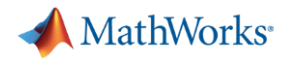

#### OFDMA and MU-MIMO Allocations greater than 20 MHz

■ An allocation index is required for each 20 MHz subchannel

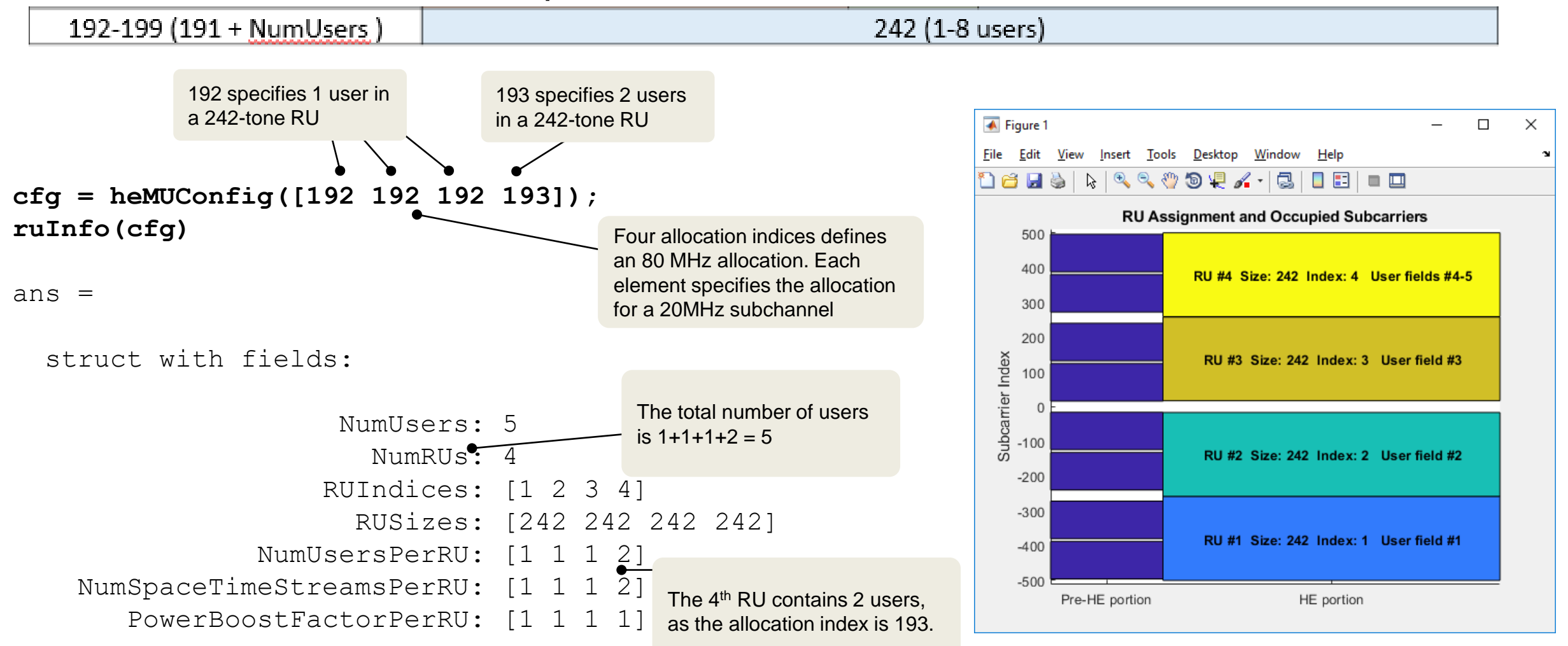

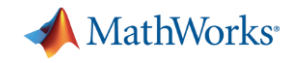

#### WLAN Examples

**802.11ax Parameterization for Waveform Generation and Simulation**

Generation of different types of IEEE 802.11ax high efficiency (HE) formats.

**802.11ax Packet Error Rate Simulation for Single User Format**

Packet error rate of an 802.11ax single user format link.

**802.11ax OFDMA and Multi-User MIMO Throughput Simulation**

Throughput of OFDMA, MU-MIMO, and a combination of OFDMA and MU-MIMO over TGax indoor channel.

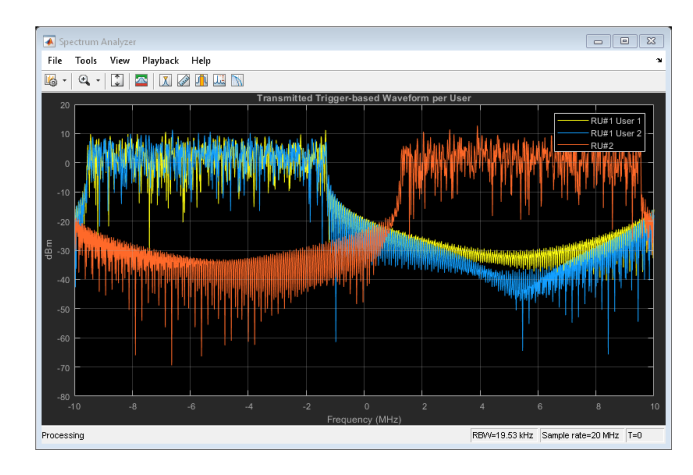

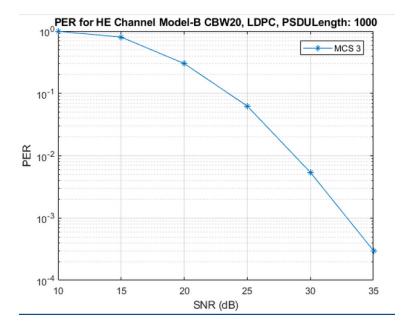

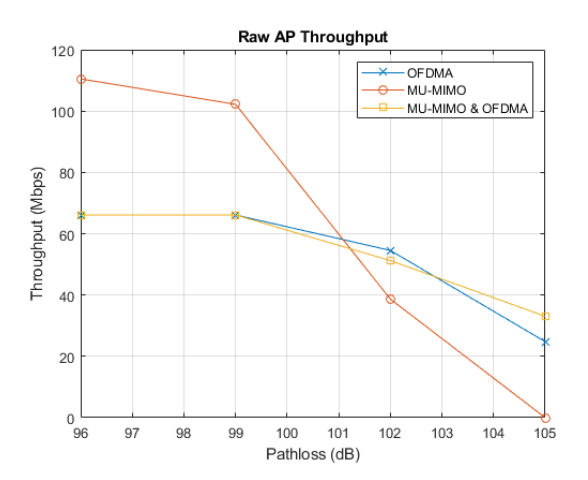

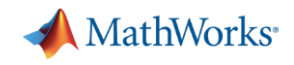

#### For which aspects of 802.11ax do you want more support?

- HE-MU uplink transmission with a single 106-tone RU
- Demodulation and decoding of HE trigger-based format transmissions
- 80+80 channel bandwidth
- Outdoor TGax channel model
- Code generation support

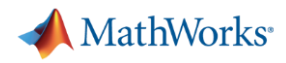

#### **Summary**

- Support of single-user, MU-MIMO and OFDMA
	- Waveform generation
	- End-to-end simulation
- Open environment
	- MATLAB source code included
	- Link to test and measurement instruments, RF, SDRs
- **Easy configuration and visualization** 
	- Allocation index
	- Resource visualization

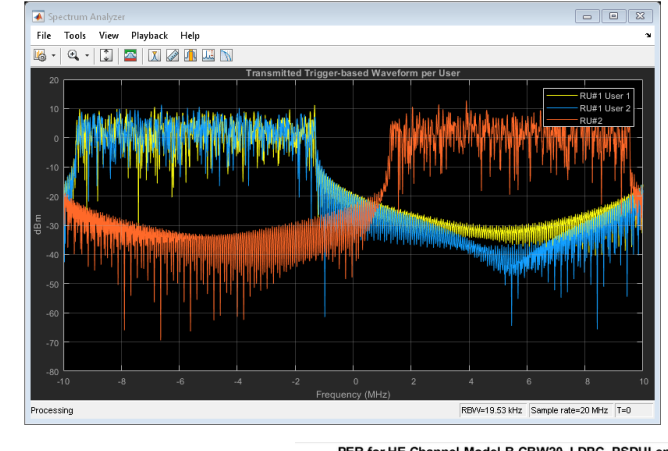

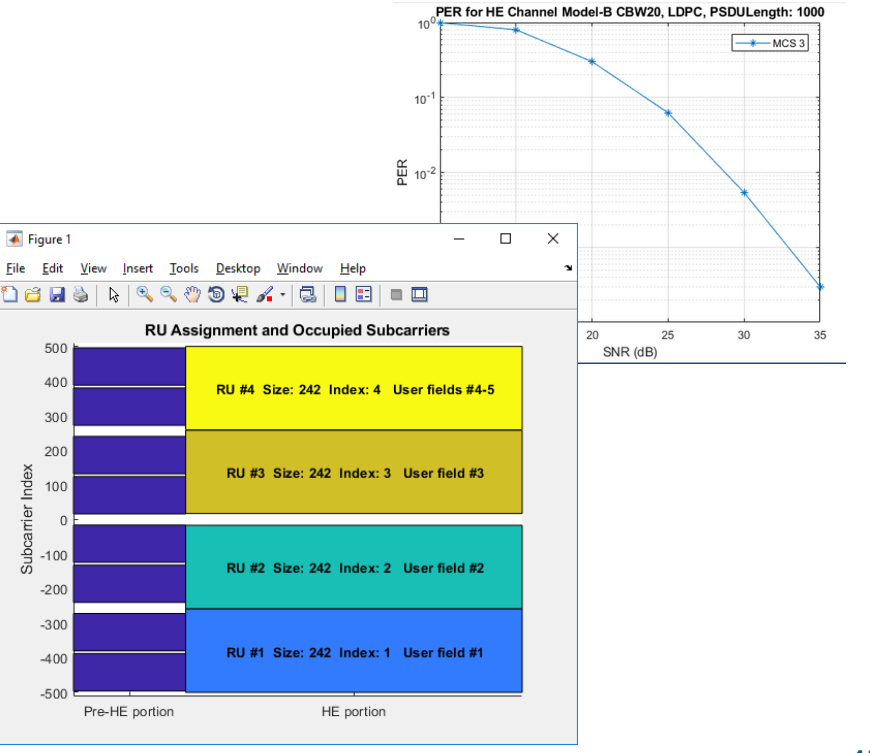